**Dns Configuration On Redhat Linux 5**>>CLICK HERE<<<</p>

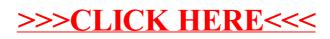